# **O Uso de** *Scaffold***s no Projeto de Software Educacional**

Elen Santos Cezar<sup>1</sup>, Neide Santos<sup>1</sup>, Raquel Oliveira Prates<sup>2</sup>

1 Departamento de Ciência da Computação – Universidade do Estado do Rio de Janeiro

Rua São Francisco Xavier, 524, 6º andar

Rio de Janeiro – RJ – Brasil – CEP 20550-013

2 Departamento de Ciência da Computação – Universidade Federal de Minas Gerais  ${e}$ santos@livingnet.com.br, neide@ime.uerj.br; rprates@dcc.ufmg.br}

#### **Resumo**

*Um dos desafios envolvidos no desenvolvimento de ambientes educacionais é projetar mecanismos capazes de oferecer suporte cognitivo para os alunos ao longo da realização de atividades intelectuais complexas. A baixa produtividade de grande parte dos ambientes disponíveis reside na falta de apoio adequado ao estudante ao longo da realização das tarefas de aprendizagem. Na literatura, este apoio é definido como scaffold e está associado à visão sócio-interacionista da aprendizagem. Um trabalho interessante de investigação seria analisar o(s) tipo(s) de apoio que os softwares educacionais brasileiros oferecem ao estudante ao longo das tarefas propostas. Neste artigo, propomos alguns scaffolds que podem ajudar o projetista de ambientes educacionais no design de sistemas que ofereçam apoio mais efetivo à aprendizagem. Para tanto, discutimos as bases teóricas de scaffold e apresentamos um conjunto de softwares educacionais e verificamos que a totalidade dos softwares analisados não oferece mecanismos de scaffold. Elegemos dois deles – Eduling e CPU, para analisar a natureza da inclusão de scaffold para propor diretrizes de projeto.* 

### **1. Introdução**

Um dos desafios envolvidos no desenvolvimento de ambientes educacionais é projetar mecanismos de software capazes de oferecer suporte cognitivo para os alunos ao longo da realização de atividades intelectuais complexas. Para Quintana e Fishman (2006), a baixa produtividade de grande parte dos ambientes disponíveis reside na falta de apoio adequado ao estudante ao longo da realização das tarefas de aprendizagem.

Na literatura, este apoio é definido como *scaffold* e está quase sempre associado à visão sócio-interacionista do processo de aprendizagem.

Analisando a literatura e a base teórica de s*caffold*, um trabalho interessante de investigação seria analisar o(s) tipo(s) de apoio que os ambientes brasileiros de software educacional oferecem ao estudante ao longo das tarefas propostas pelo software.

Para a identificação dos softwares que realmente oferecem apoio ao aluno, alguns conceitos devem estar bem consolidados, como os da disciplina de IHC (Interação Humano-Computador) e os aspectos taxonômicos de softwares já existentes. IHC é a disciplina que estuda todos os aspectos relacionados com a interação entre usuários e sistemas (Preece et al., 1994), dentre elas o *design*, avaliação e implementação de sistemas interativos. A pesquisa na área visa fornecer explicações e previsões para fenômenos de interação usuário-sistema e resultados práticos para o design de interfaces.

O domínio educacional traz novos assuntos e objetivos específicos para o *design* de interface e os estudos, princípios e diretrizes tradicionais de IHC geralmente precisam ser quebrados para permitir sua aplicação neste domínio (Lewis et al. 1998, Quintana et al. 2001). A interface é fundamental para o sucesso de sistemas interativos, e no caso de ferramentas educacionais, ela ainda é mais importante, já que seu principal objetivo é proporcionar a aprendizagem de um conteúdo ou habilidades cognitivas.

Neste artigo, seguindo os trabalhos de Quintana et al., (2001) e Prates e Figueiredo (2005), propomos alguns *scaffold*s que podem ajudar o projetista de ambientes educacionais no *design* de sistemas que ofereçam apoio mais efetivo à aprendizagem. Para tanto, discutimos as bases teóricas de *scaffold,* analisamos alguns ambientes disponíveis e elegemos dois deles – Eduling e CPU, para analisar a inclusão de *scaffold*.

## **2. Visão Geral de** *Scaffold***s**

A idéia fundamental de *scaffold* baseia-se na teoria de Vygotsky, desenvolvida em 1920, mas publicada somente em 1960 por P.M. Greenfield. O ponto chave da teoria de Vygotsky é sobre a Zona de Desenvolvimento Proximal, que entende que o espaço de interação entre o aprendiz e o professor ou par mais capaz dá novo sentido à aprendizagem e é fator potencial do desenvolvimento cognitivo do aluno. Na mente de cada aprendiz podem ser exploradas "janelas de aprendizagem", durante as quais o professor pode atuar como guia do processo de cognição até o aluno ser capaz de assumir o controle metacognitivo.

*Scaffold*s ocorrem quando o par mais avançado dá suporte para a construção do conhecimento e eles ajudariam os alunos não desempenho de suas atividades que estão além das suas habilidades. A idéia é ajudar o aprendiz a fazer uma ponte entre o que ele sabe e o que ele pretende aprender, a partir de modelos e orientações. Quando a lacuna acaba, as orientações podem ser removidas. Gradualmente, com o *scaffold*, os alunos estão aptos a direcionar sua própria atenção, planejar, e controlar suas atividades. É recomendado que o uso do *scaffold* seja uma estratégia integrada de ensino e um método a ser constantemente usado com aumento de dificuldade, em uma abordagem de aprendizagem em espiral.

Buscando unir IHC e interfaces educacionais, Quintana et al. (2001b) desenvolveram um *framework* visando à padronização e categorização de diretrizes para apoio ao projetista no design de softwares educacionais com *scaffold* em torno de três grandes desafios cognitivos, a saber, o gerenciamento de processos de resolução da tarefa, a construção do sentido do trabalho e da articulação. Para cada um destes desafios, os autores oferecem diretrizes de *scaffold* e exemplos práticos encontrados em sistemas analisados por eles (Tabela 1).

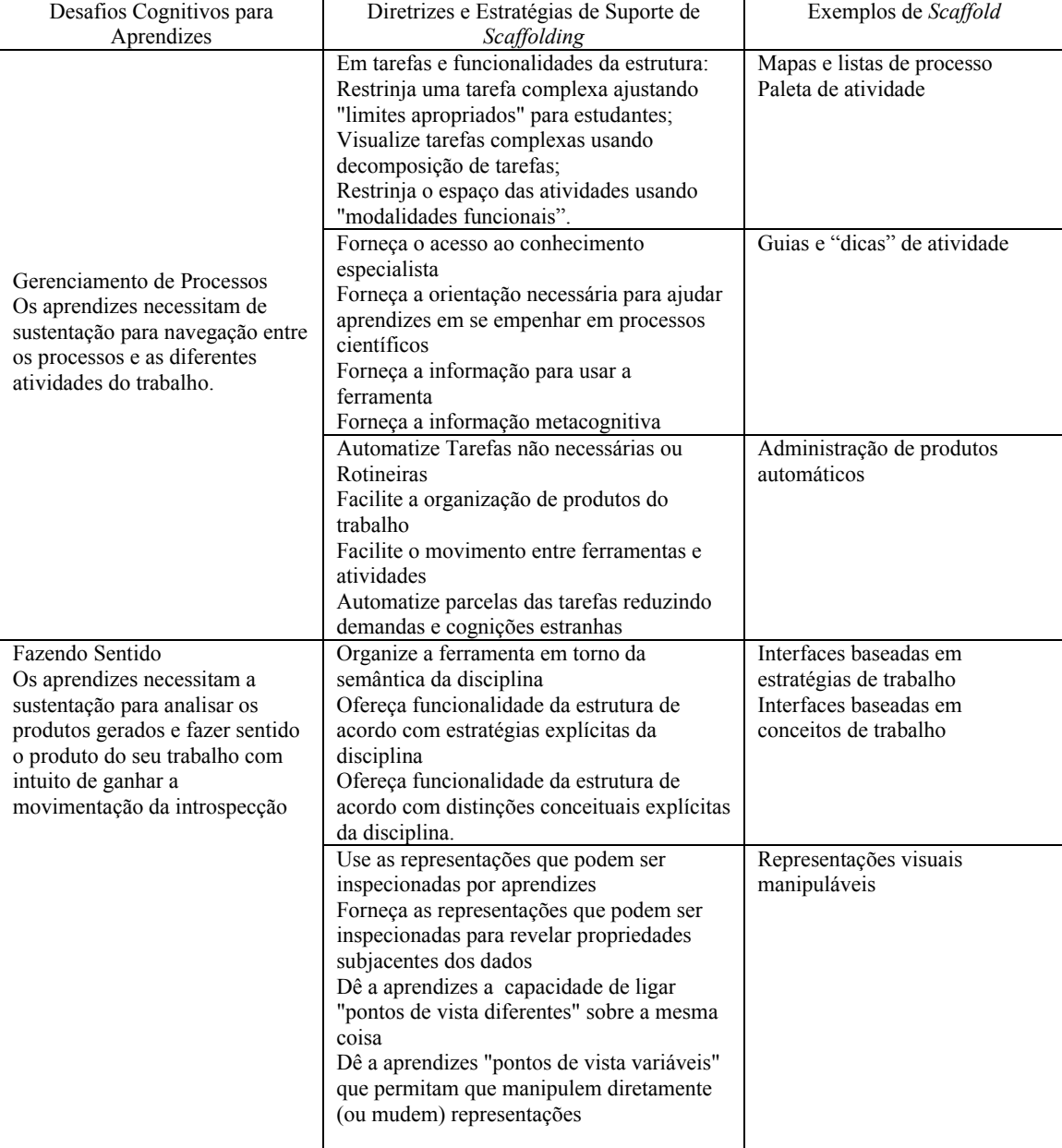

#### **Tabela 1.** *Framework* **de** *Scaffold***s**

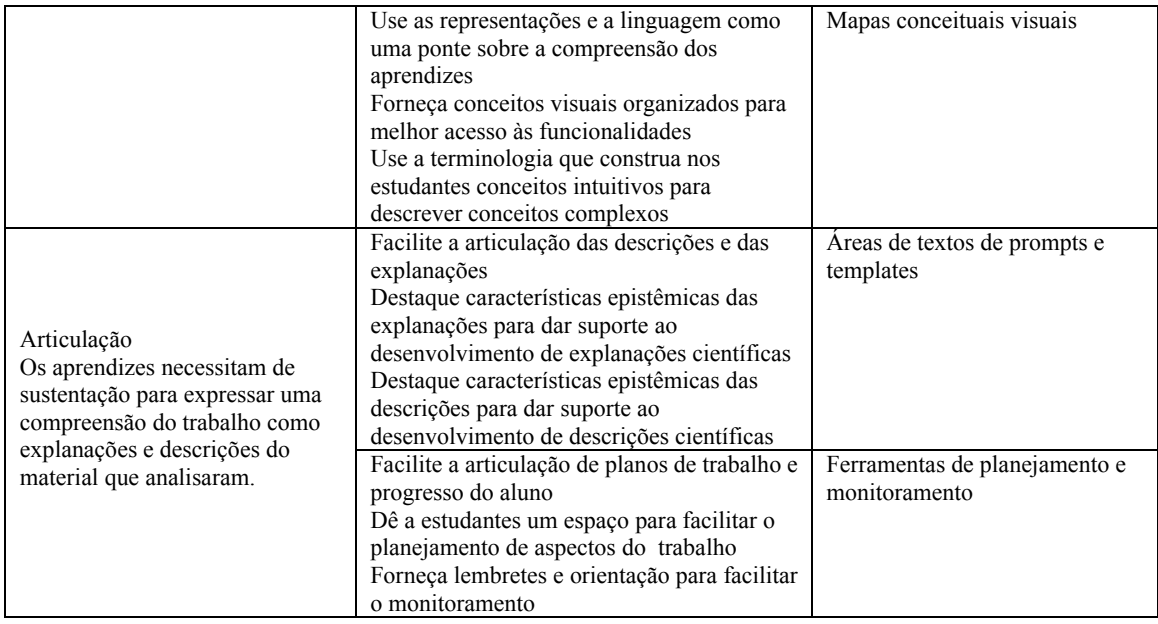

A proposta de Quintana et al. (2001b) direciona-se para a construção de *scaffold*s para ambientes cooperativos voltados para descoberta e exploração. Os autores apontam que uma linha futura de trabalho seria a proposta de *scaffold*s para softwares educacionais do tipo "tutor da aprendizagem", conforme classificação proposta por Taylor (1980).

Outra tentativa de união entre IHC e interfaces educacionais é o Modelo de Representação de Apoio ao Aprendizado (MRA), apresentado na próxima seção.

## **3. Modelo de Representação de Apoio ao Aprendizado**

Um dos passos para unir IHC e informática na educação é o MRA, um modelo proposto para o apoio ao desenvolvimento de ambientes educacionais, visando integrar o projeto da interface e o apoio educacional, para

levar o educador a refletir e descrever o tipo de apoio a ser oferecido ao aluno em cada etapa do sistema (Prates, Figueiredo, 2005).

MRA permite ao educador refletir sobre e descrever o tipo de apoio a ser oferecido ao aluno. Este apoio é posteriormente acrescentado ao modelo hierárquico de tarefas definido pelo *designer*. Uma vez que o tipo de apoio foi definido usando este modelo, suas instâncias são adicionadas ao Modelo Hierárquico de Tarefas. Desta forma, a equipe de projeto terá como resultado um modelo de tarefas enriquecido, que além de descrever os passos das atividades a serem executadas pelo estudante, descreve também o *scaffold* que será disponibilizado a ele em cada uma destas atividades.

MRA propõe cinco dimensões para representar o tipo de *scaffold* desejado. Na tabela 2, pode-se observar que enquanto as três primeiras dimensões são questões a serem definidas pelo educador, as duas últimas requerem decisão conjunta do educador e do *designer.* 

| Dimensão      | <b>Descrição</b>                                                                           |
|---------------|--------------------------------------------------------------------------------------------|
| Tipo          | Tipo de apoio que pretende oferecer ao aluno                                               |
| Apoio para    | Objetivo educacional do apoio a ser oferecido, ou seja, como ele vai apoiar o aprendizado. |
| Associado a   | A que tipo de atividade executada pelo aluno o apoio deve estar associado                  |
| Descrição     | Descrição abstrata de como o apoio deveria funcionar no sistema                            |
| Especificação | Aspectos específicos de comportamento do apoio na aplicação                                |

**Tabela 2. Dimensões do MRA** 

O MRA foi utilizado na descrição dos scaffolds oferecidos no sistema Ampliar – um sistema de apoio ao aprendizado do Método Simplex. Para ilustrar seu uso, apresentamos rapidamente a proposta do sistema Ampliar (Prates et al., 2002; Levorato Jr. et al., 2005) e a descrição do apoio oferecido ao aluno usando o MRA.

No ensino de Programação Linear, notou-se que os alunos apresentavam dificuldade em resolver os problemas utilizando o Método Simplex, e consequentemente consolidar o seu aprendizado. A razão para era o alto custo em repetir passos quando erros algébricos aconteciam; e o tempo entre ter um desvio de conceito quando se resolvia um problema fora da sala de aula até retornar com o problema para o professor.

Como solução, foi projetado o sistema Ampliar. Ele permite que os alunos sejam liberados do trabalho de

corrigir as operações algébricas, focando nas decisões e passos envolvidos e superando uma interrupção imediatamente. Para oferecer aos estudantes um suporte educacional efetivo, os requisitos definidos foram:

- oferecer desempenho automático nas operações algébricas envolvidas em cada passo, evitando assim erros algébricos;
- estimular o estudante a entender e aprender sobre as decisões e conceitos envolvidos; e,
- oferecer significados ao estudante para sair de um problema que poderá resolver o problema.

Usando MRA, foram definidos os seguintes *scaffold* para o sistema (Prates e Figueiredo, 2005):

**Tabela 3. Representação de Apoio ao Aprendizado para o Projeto Ampliar** 

| Tipo          | Parte Conceitual                                                                           |
|---------------|--------------------------------------------------------------------------------------------|
| Apoio para    | Dominar um problema, ou entender melhor alguns conceitos fundamentais.                     |
| Associado a   | Cada passo do Método Simplex bem como os elementos, ações e decisões.                      |
| Descrição     | Baseado no Modelo de Help da Engenharia Semiótica (Silveira et al., 2004): questões que    |
|               | descrevem as potenciais dificuldades que os alunos poderiam ter e suas respostas devem ser |
|               | definidas pelo professor (baseado em sua experiência)                                      |
| Especificação | Questões para serem respondidas em cada passo: "O que é isso" "Como eu faço", "O que       |
|               | faço agora?, "Porque"                                                                      |
| Tipo          | Incentivo à Reflexão                                                                       |
| Apoio para    | Reflete sobre uma decisão errada e tenta corrigi-la.                                       |
| Associado a   | Decisões                                                                                   |
| Descrição     | Começa encorajando o aluno a refletir nos seus erros, e gradualmente oferece a ele mais    |
|               | informações sobre o que estava errado e como agir para consertar.                          |
| Especificação | Três níveis de mensagens de erro:                                                          |
|               | (1) Falar qual decisão não estava correta e incentivar a reflexão sobre o erro.            |
|               | (2) Fornecer informação sobre o que o aluno deve considerar ao tomar a decisão.            |
|               | (3) Fornecer todas as informações necessárias para tomar a decisão e indicar outras        |
|               | referências, caso o aluno sinta que as informações não foram suficientes.                  |
| Tipo          | Mapa de Opções                                                                             |
| Apoio para    | Obter uma visão geral de todas as opções envolvidas no processo.                           |
| Associado a   | Definição da próxima ação ou passo                                                         |
| Descrição     | Mostra todas as possibilidades para que o aluno possa escolher uma.                        |
| Especificação | Todas as opções devem estar disponíveis, mas não deve ser permitido ao aluno continuar se  |
|               | escolher uma opção que não faça sentido. Este último pode ser combinado com o apoio de     |
|               | Incentivo à Reflexão.                                                                      |
|               |                                                                                            |

## **4. Proposta de** *Scaffold***s em Dois Softwares Educacionais**

A partir desta fundamentação, iniciou-se a análise de uma mostra de softwares educacionais brasileiros, visando verificar o tipo de apoio – *scaffold* – oferecido. Para analisar este apoio, foi realizado um levantamento dos sistemas educacionais disponíveis na Internet. A proposta da maioria dos softwares analisados era somente oferecer ao aluno um espaço de experimentação ou de observação de fenômeno.

Desta forma, o conceito de *Scaffold* não se aplicava. Mas para dois deles, Eduling e Simulador de Mecanismos de Alocação da CPU, o conceito poderia ser aplicado, por serem ambos os softwares educacionais desenvolvidos para serem tutores da aprendizagem. No entanto, nenhum dos dois apresentava scaffolds que pudessem orientar o aluno na construção do seu conhecimento. Assim, usando MRA apresentamos uma proposta de *scaffolds* para estes softwares. Esta proposta tem dois objetivos: (1) ilustrar como *scaffolds* poderiam

complementar o apoio oferecido ao aluno pelo sistema; (2) indicar como o MRA poderia ser utilizado pela equipe de design destes sistemas para a descrição destes *scaffolds*.

## *4.1 Eduling*

Eduling (Dognini e Raabe, 2003) é voltado para o ensino de Linguagens Regulares O software possibilita ao aluno experimentar a construção de autômatos e expressões regulares através de uma interface gráfica interativa. O aluno pode verificar a equivalência entre as diferentes representações de uma linguagem regular, bem como simular o reconhecimento de sentenças a fim de validar a linguagem construída.

Ao analisar o software, foram identificadas características e com base no MRA foi feita uma proposta de scaffolds que poderiam complementar o apoio oferecido pelo sistema., conforme tabela 4.

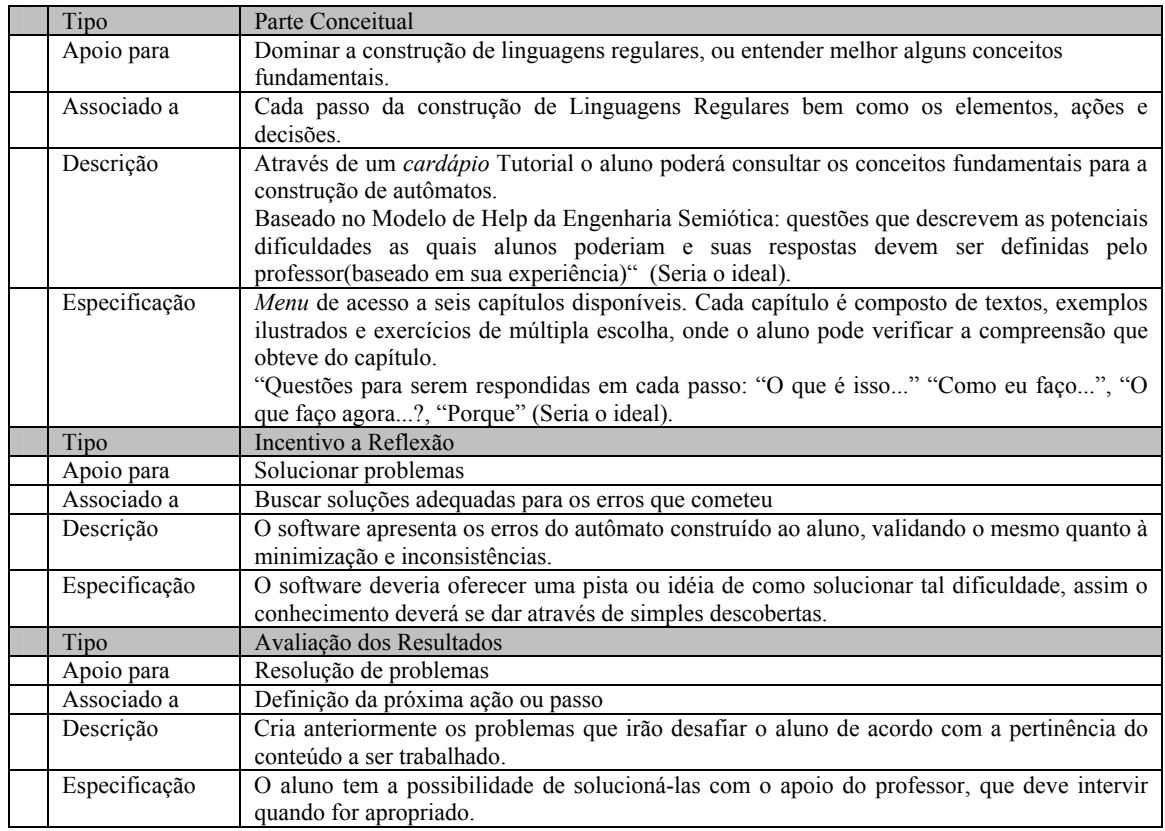

#### **Tabela 4. Aplicação de MRA em Eduling.**

## *4.2 Simulador de Mecanismos de Alocação da CPU*

Simulador de Mecanismos de Alocação da CPU (Viminey, 2004; Simulador) visa facilitar a tarefa de avaliar o impacto da implantação de um determinado mecanismo de alocação da CPU sobre um sistema computacional. Para alcançar este objetivo, o simulador fornece aos usuários meios de criar mecanismos de alocação da CPU de forma personalizada e, em seguida, testá-los sobre diferentes condições de funcionamento.

 A tabela 5 mostra os tipos de apoio que poderiam ter sido oferecidos.

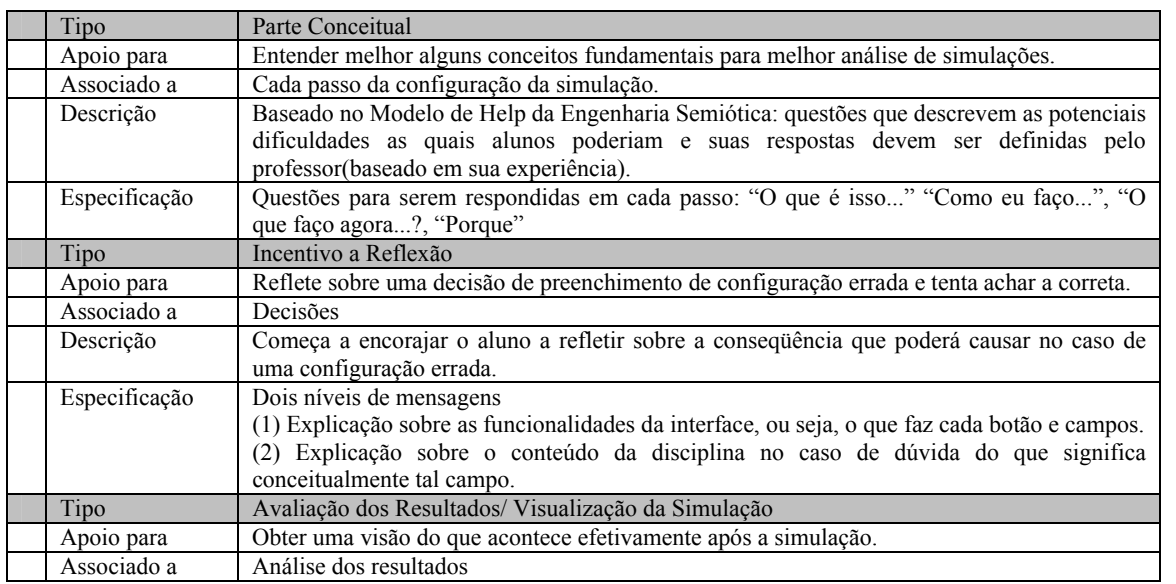

**Tabela 5. Aplicação de MRA em CPU** 

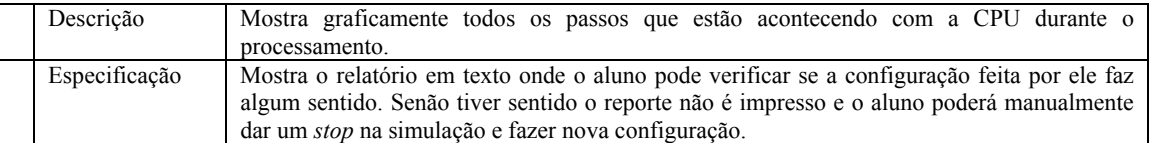

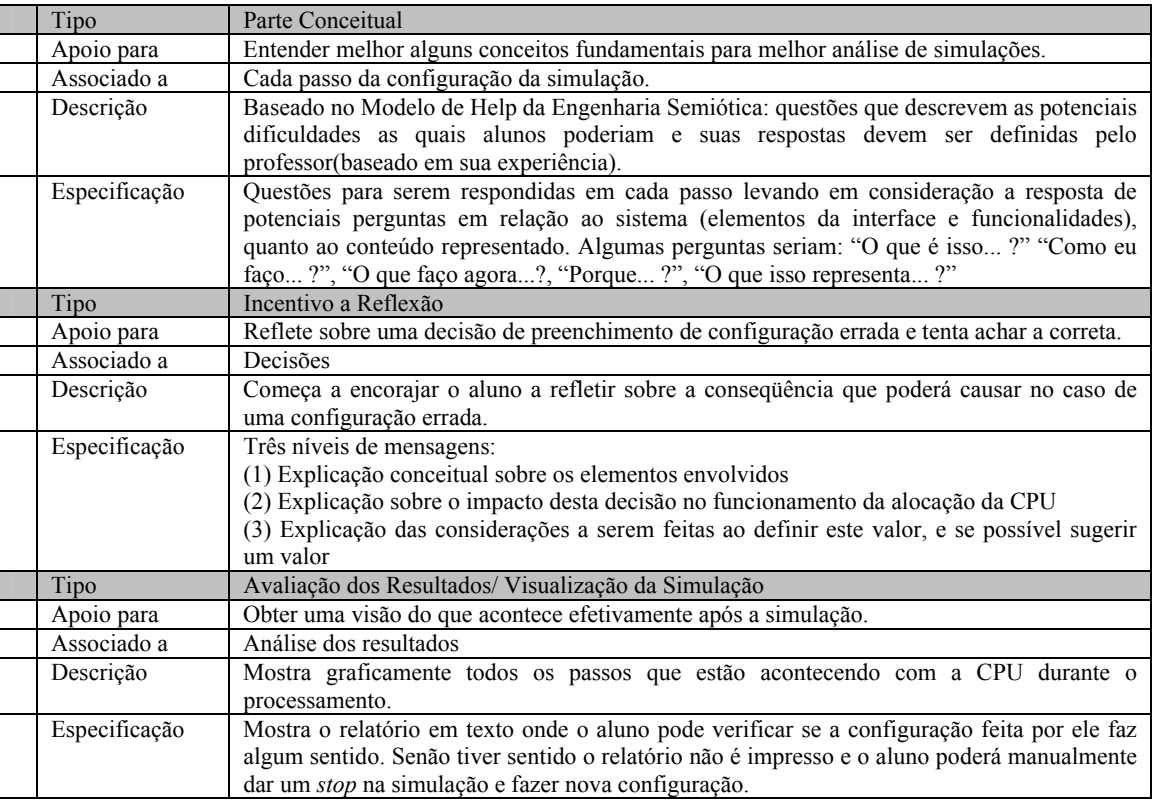

Usando o MRA descrevemos acima os tipos de scaffolds que poderiam ser interessantes para os alunos usuários dos dois softwares considerados. considerados. Acrescentando a esta descrição as diretrizes propostas no *framework* de Quintana et al. (2001), apresentamos

na tabela 6 uma generalização dos scaffolds que poderiam ser incluídos nestes sistemas e algumas sugestões de como o scaffold poderia ser apresentado ao aluno.

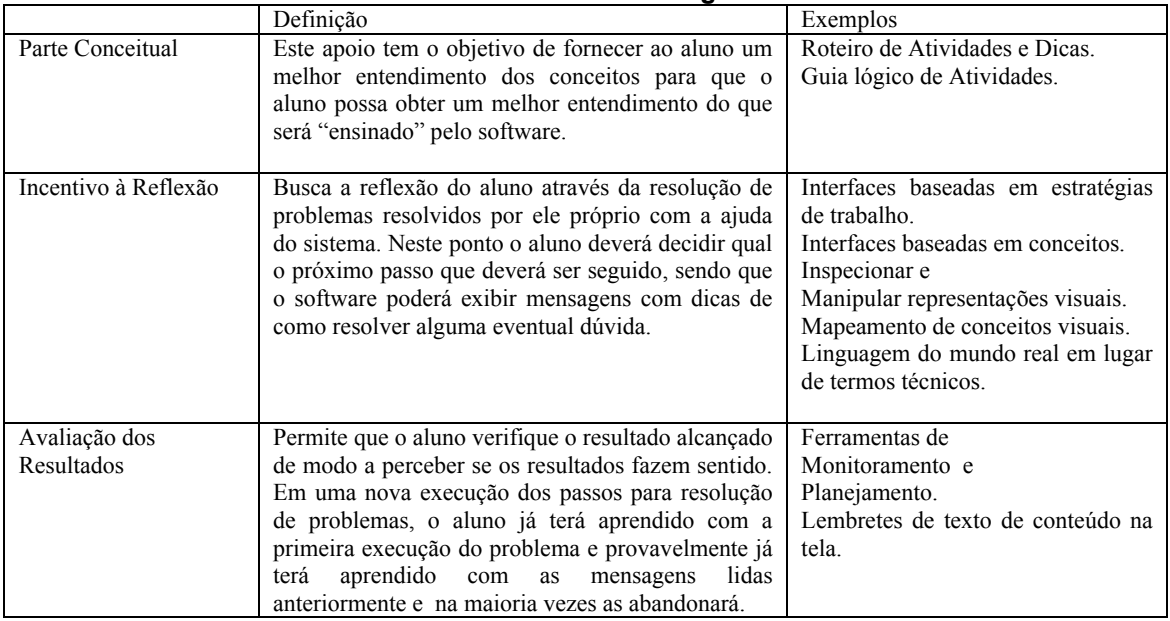

## **Tabela 6.** *Scaffold***s em Eduling e em CPU**

## **5. Conclusões**

Neste trabalho apresentamos o conceito de scaffold e algumas propostas de como apoiar a sua concepção e desenvolvimento em sistemas educacionais. Uma análise de diversos softwares educacionais brasileiros mostra que muito poucos fazem uso desta estratégia para apoiar o aprendizado. Assim, com o propósito de colaborar no debate sobre a melhoria do projeto de software educacional, foi realizado um estudo de dois softwares – Eduling e CPU.

Com base neste estudo, foi feita uma descrição utilizando o MRA de possíveis *scaffolds* a serem incluídos nestes sistemas., nos quais poderia ter sido aplicado o MRA. Verificou-se que três tipos de apoio poderiam ser oferecidos, um referente à parte conceitual, outro de incentivo à reflexão sobre a tarefa que sendo realizada com o suporte do software e uma última com algumas formas de ajuda para que o aluno avalie os resultados de suas ações.

Para apoiar a operacionalização destes apoios, foram selecionados do framework proposto por Quintana et al. (2001) alguns exemplos de *scaffold*s.

As propostas de *scaffolds* feitas neste trabalho, nos levam a supor que uma das razões pelas quais eles não são encontrados com freqüência em softwares educacionais brasileiros é o seu alto custo de implementação. Na fase do *design*, a equipe formada pelo professor e o projetista de software devem avaliar as eventuais dificuldades na realização da tarefa mediada pelo software e propor *scaffold*s compatíveis.

Para sucesso de interfaces educacionais que possuam *scaffold*s, o professor precisa ter conhecimento prévio das dificuldades dos alunos e das formas com as quais as dificuldades podem ser superadas. O projetista, por seu lado, tem que entender o objetivo educacional do professor e traduzir o objetivo em elementos de interface que representem os *scaffold*s desejados. Há também uma limitação tecnológica, ou seja, não existem ferramentas prontas que facilitem ao projetista a construção de softwares educacionais com *scaffold*s. Talvez a existência de um framework de classes/repositórios de componentes poderia ser útil.

## **Referências Bibliográficas**

[1] Dognini, M. J.; Raabe, A. L. (2003). EduLing - Software Educacional para Linguagens Regulares. *Anais do XIV Simpósio Brasileiro de Informática na Educação* - Rio de Janeiro, RJ, Brasil – 2003. Disponível em http://www.nce.ufrj.br/sbie2003/publicacoes/paper2 4.pdf. Data de acesso 28/01/2007

- [2] Ferreira, P. P. (2005). Uma Proposta de Aplicação do Modelo de Sistema de Ajuda de Engenharia Semiótica para Ambientes de Apoio ao Aprendizado. *Trabalho de Conclusão de Curso*. Departamento de Informática e Ciência da Computação, IME, UERJ, Rio de Janeiro, BrasilUniversidade do Estado do Rio de Janeiro, 2005.
- [3] Levorato Jr., M., Prates, R. O.; Figueiredo, R. M. V.; (2005). AMPLIAR: Um software multiplataforma de apoio ao aprendizado do Método Simplex. *Anais do Simpósio Brasileiro de Informática e Educação 2005, Mostra de Software*.
- [4] Lewis, C.; Brand, C.; Cherry, G.; Rader, C. (1998). Adapting user interface design methods to the design of educational activities. *Conference on Human Factors in Computing Systems*. Los Angeles, Califórnia. Pages. 619 – 626
- [5] Prates, R. O.; Figueiredo, R. M. V.; Bach, C. F. (2002). Projeto de um Ambiente de Aprendizado para Complementar o Ensino do Método Simplex em Sala de Aula. In: Luiz Mariano Carvalho. (Org.). *Historia e Tecnologia no Ensino de Matemática*.
- [6] Prates, R. O.; Figueiredo, R. M. V. (2005) An Experience with an Enriched Task Model for Educational Software. *In: Conference on Human Factors in Computing Systems (CHI 2005),* New York: ACM, 2005.
- [7] Preece, J.; Rogers, Y.; Benyon, D. (1994). *Humancomputer interaction.* Wokingham, England. Addison-Wesley.
- [8] Quintana, C., & Fishman, B. (2006). Supporting science learning and teaching with software-based scaffolding . *Annual Meeting of the American Educational Research Association,* San Francisco,  $CA$
- [9] Quintana, C., Carra, A., Krajcik, J. and Soloway, E. (2001a) Learner-Centered Design: Reflections and New Directions. In J.M. Carroll (Ed.) *Human Computer Interaction in the New Millennium*, ACM Press, 605-626.
- [10]Quintana, C., Krajcik, J., & Soloway, E. (2001b). Exploring a Description and Methodology for Learner-Centered Design. In W. Heineke & L. Blasi (Eds.), *Methods of Evaluating Educational Technology.* Vol. 1. Greenwich, CT: Information Age Publishing.
- [11] Simulador de Mecanismos de Alocação da CPU. In http://www.ime.uerj.br/~alexszt/cursos/so1/
- [12]Vimeney, A. N. (2004). Simulador de Mecanismos de Alocação da CPU. *Trabalho de Conclusão de Curso*, Departamento de Informática e Ciência da Computação, IME, UERJ, Rio de Janeiro, Brasil, 2004